9 January 2015

The basics:

 $\triangleright$  Write helpful commit and stash messages. They exist only for you and your team!

<sup>1</sup> <http://git-scm.com/book/en/v2>

- $\triangleright$  Write helpful commit and stash messages. They exist only for you and your team!
- ▶ Host your code on Github or Bitbucket as a "master" copy. **Use a private repository!**

<sup>1</sup> <http://git-scm.com/book/en/v2>

- $\triangleright$  Write helpful commit and stash messages. They exist only for you and your team!
- ▶ Host your code on Github or Bitbucket as a "master" copy. **Use a private repository!**
- $\triangleright$  Create per-assignment branches. Work on topic branches; merge into assignment branches and delete once the topic is "done".

<sup>1</sup> <http://git-scm.com/book/en/v2>

- $\triangleright$  Write helpful commit and stash messages. They exist only for you and your team!
- ▶ Host your code on Github or Bitbucket as a "master" copy. **Use a private repository!**
- $\triangleright$  Create per-assignment branches. Work on topic branches; merge into assignment branches and delete once the topic is "done".
- $\triangleright$  Stay synchronized with your team: fetch and push often.

<sup>1</sup> <http://git-scm.com/book/en/v2>

- $\triangleright$  Write helpful commit and stash messages. They exist only for you and your team!
- ▶ Host your code on Github or Bitbucket as a "master" copy. **Use a private repository!**
- $\triangleright$  Create per-assignment branches. Work on topic branches; merge into assignment branches and delete once the topic is "done".
- $\triangleright$  Stay synchronized with your team: fetch and push often.
- $\triangleright$  Commit often. Use git bisect to find regression bugs.

<sup>1</sup> <http://git-scm.com/book/en/v2>

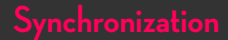

Serializing access to shared resource.

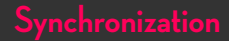

Serializing access to shared resource.

Disabling interrupts Turns off thread preëmption, so only one thread can run. Undesirable unless absolutely necessary.

Serializing access to shared resource.

Disabling interrupts Turns off thread preëmption, so only one thread can run. Undesirable unless absolutely necessary.

Synchronization primitives In threads/synch.h

- $\blacktriangleright$  Semaphores
- $\blacktriangleright$  Locks
- $\triangleright$  Condition variables

# **Thread basics**

```
struct thread
  {
    tid_t tid;
    enum thread_status status;
    char name[16];
    uint8_t *stack;
    int priority;
    struct list_elem allelem;
    struct list_elem elem;
```

```
#ifdef USERPROG
    uint32_t *pagedir;
```

```
unsigned magic;
};
```
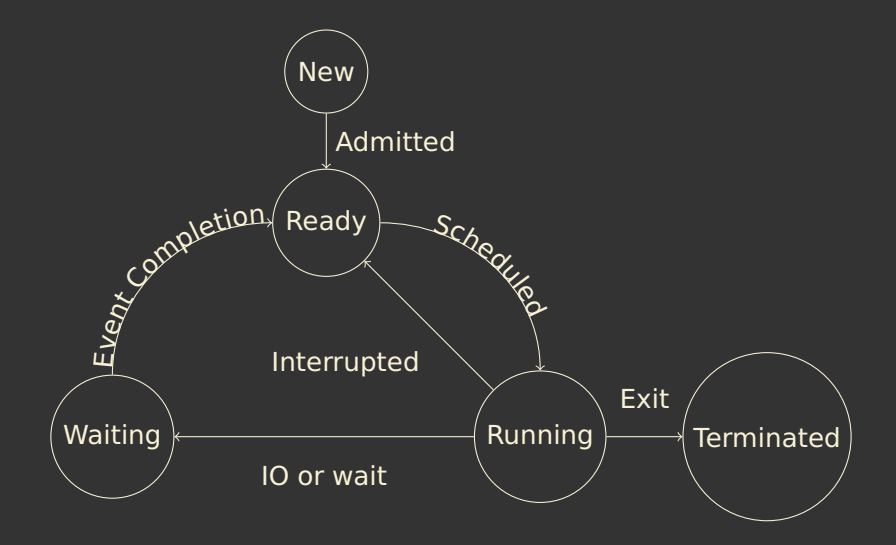

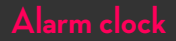

### Implementing void timer\_sleep (int64\_t ticks)

# Implementing void timer\_sleep (int64\_t ticks) **P** Remove busy waiting implementation.

Implementing void timer\_sleep (int64\_t ticks)

- $\triangleright$  Remove busy waiting implementation.
- ▶ What to do with a struct thread if you don't want to touch it again until after time passes?

 $\triangleright$  Most code will be in thread. [hc].

- $\triangleright$  Most code will be in thread. [hc].
- $\triangleright$  When scheduling, pick the highest priority thread.

- $\triangleright$  Most code will be in thread. [hc].
- When scheduling, pick the highest priority thread.
- $\triangleright$  When lowering thread's priority, it should yield if another thread has higher priority.

- $\triangleright$  Most code will be in thread. [hc].
- $\triangleright$  When scheduling, pick the highest priority thread.
- $\triangleright$  When lowering thread's priority, it should yield if another thread has higher priority.
- $\triangleright$  When a higher priority thread wakes up from alarm clock or a lock, it should preëmpt the current thread.

If the lowest priority thread holds a lock that a high priority thread wants, the high priority thread blocks until every other thread finishes running. Solution: **priority donation**. Things to consider:

- $\triangleright$  To how many threads can a donor donate its priority? From how many threads may a donee receive priority?
- $\triangleright$  What happens when a priority recipient donates to another thread?

<sup>2</sup> [http://www.scs.stanford.edu/15wi-cs140/pintos/pintos\\_7.html](http://www.scs.stanford.edu/15wi-cs140/pintos/pintos_7.html)

**BSD scheduler computes thread CPU usage statistics to** calculate thread priorities.

Fullest information available in Pintos handbook.<sup>2</sup>

<sup>2</sup> [http://www.scs.stanford.edu/15wi-cs140/pintos/pintos\\_7.html](http://www.scs.stanford.edu/15wi-cs140/pintos/pintos_7.html)

- **BSD scheduler computes thread CPU usage statistics to** calculate thread priorities.
- $\triangleright$  thread\_set\_priority ignored in BSD scheduler mode.

### Fullest information available in Pintos handbook.<sup>2</sup>

<sup>2</sup> [http://www.scs.stanford.edu/15wi-cs140/pintos/pintos\\_7.html](http://www.scs.stanford.edu/15wi-cs140/pintos/pintos_7.html)

- **BSD scheduler computes thread CPU usage statistics to** calculate thread priorities.
- $\triangleright$  thread\_set\_priority ignored in BSD scheduler mode.
- No priority donation.

<sup>2</sup> [http://www.scs.stanford.edu/15wi-cs140/pintos/pintos\\_7.html](http://www.scs.stanford.edu/15wi-cs140/pintos/pintos_7.html)

- BSD scheduler computes thread CPU usage statistics to calculate thread priorities.
- $\triangleright$  thread\_set\_priority ignored in BSD scheduler mode.
- No priority donation.
- $\triangleright$  Will require you to write a simple fixed-point arithmetic library.

<sup>2</sup> [http://www.scs.stanford.edu/15wi-cs140/pintos/pintos\\_7.html](http://www.scs.stanford.edu/15wi-cs140/pintos/pintos_7.html)

- I BSD scheduler computes thread CPU usage statistics to calculate thread priorities.
- $\triangleright$  thread\_set\_priority ignored in BSD scheduler mode.
- No priority donation.
- $\triangleright$  Will require you to write a simple fixed-point arithmetic library.
- $\triangleright$  Global Boolean variable thread ml fgs indicates which mode to use.

<sup>2</sup> [http://www.scs.stanford.edu/15wi-cs140/pintos/pintos\\_7.html](http://www.scs.stanford.edu/15wi-cs140/pintos/pintos_7.html)

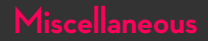

 $\triangleright$  Match existing code style; don't stick out.

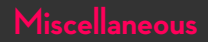

- $\triangleright$  Match existing code style; don't stick out.
- $\triangleright$  Debug with gdb, not with printf.

- $\triangleright$  Match existing code style; don't stick out.
- $\triangleright$  Debug with gdb, not with printf.
- ▶ bochs is reproducible. Use the "jitter" flag j to generate alternate reproducible runs.

- $\triangleright$  Match existing code style; don't stick out.
- Debug with gdb, not with printf.
- **b** bochs is reproducible. Use the "jitter" flag  $-$  j to generate alternate reproducible runs.
- $\triangleright$  Read the design document template first and work on it as you write code and debug.

- $\triangleright$  Match existing code style; don't stick out.
- Debug with gdb, not with printf.
- bochs is reproducible. Use the "jitter" flag j to generate alternate reproducible runs.
- $\triangleright$  Read the design document template first and work on it as you write code and debug.
- $\triangleright$  Design your solution, data structures, and synchronization scheme before writing code.